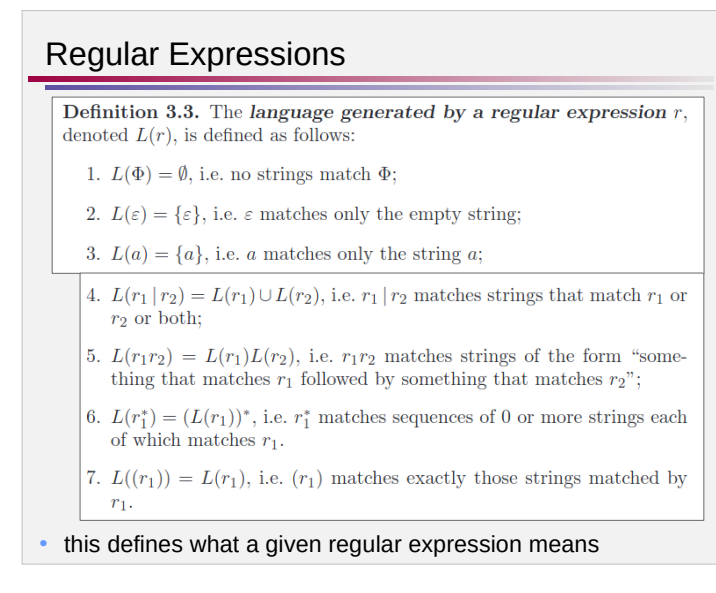

## Regular Expressions in Practice • used for *pattern matching* • the alphabet is typically the characters on the keyboard • use an *escape character* to distinguish *meta-characters* from alphabet characters – typically  $\setminus$

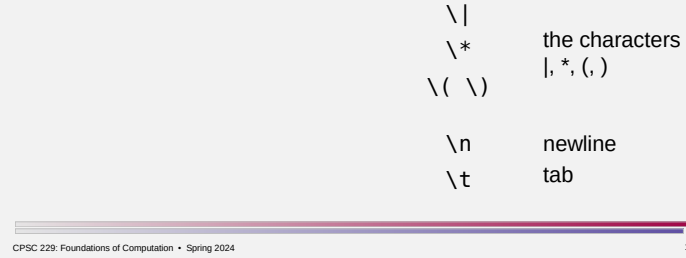

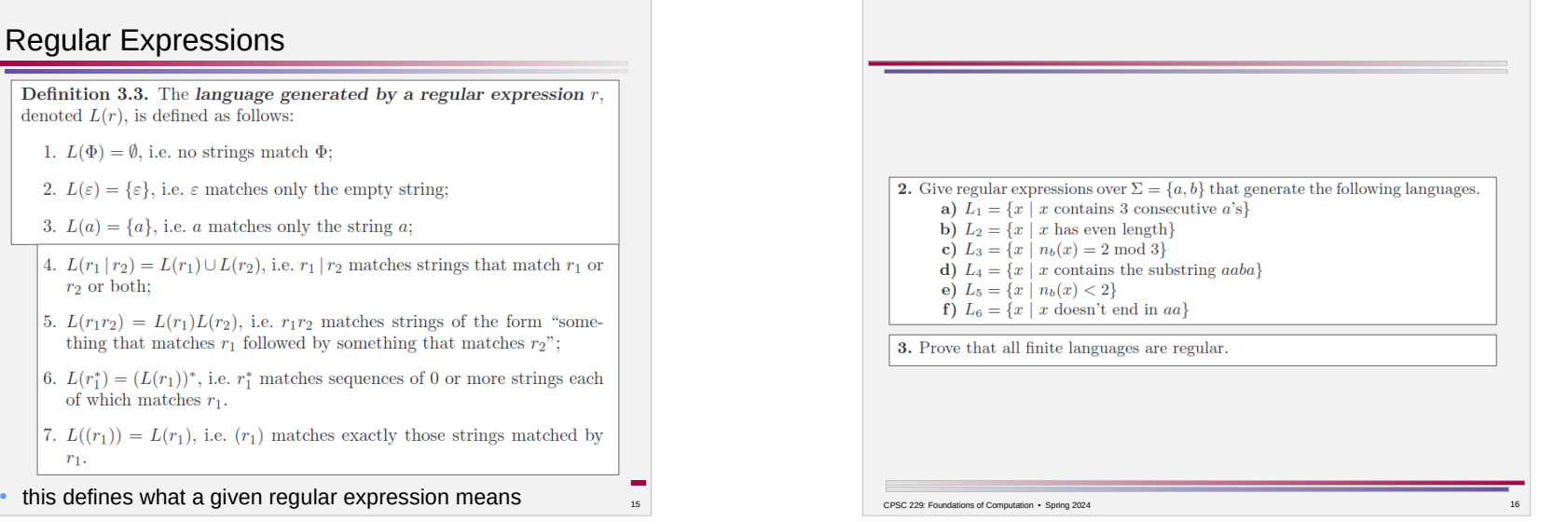

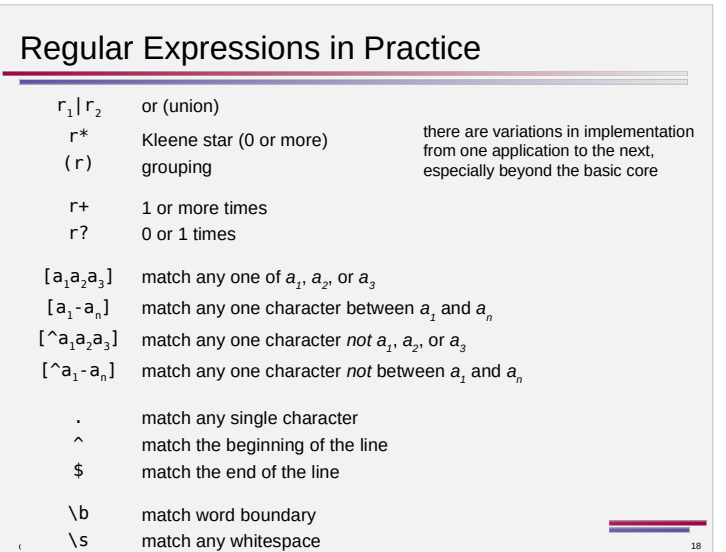

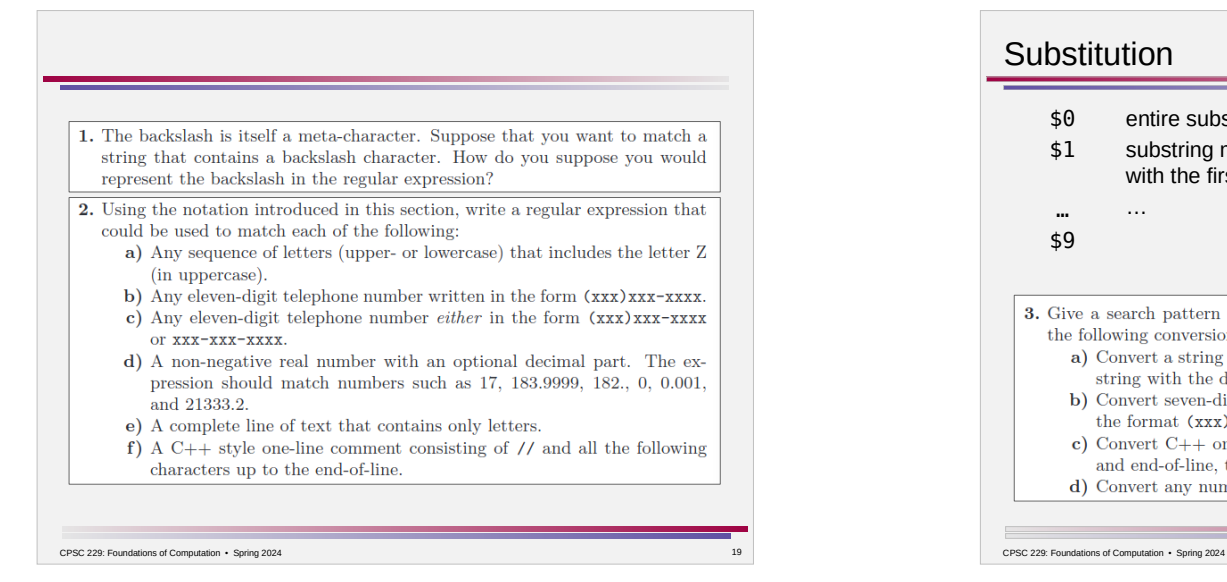

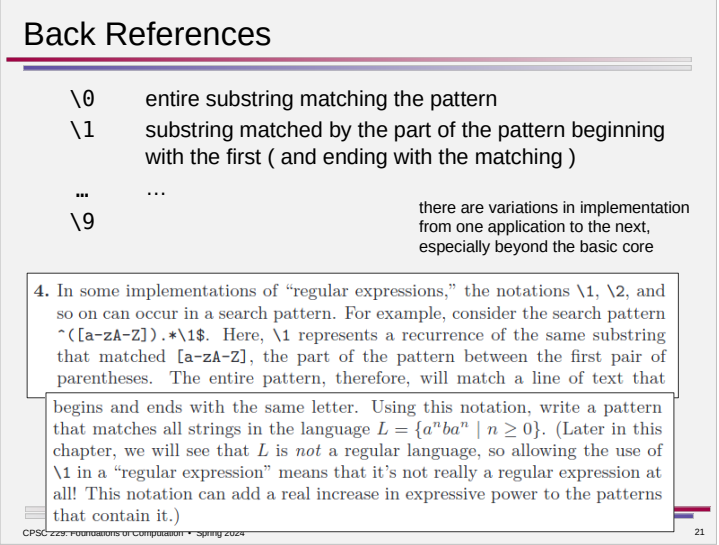

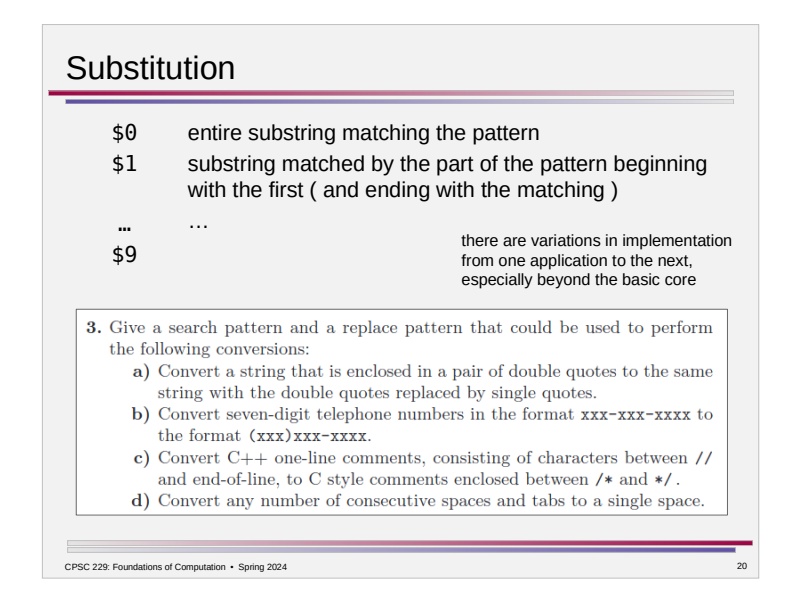

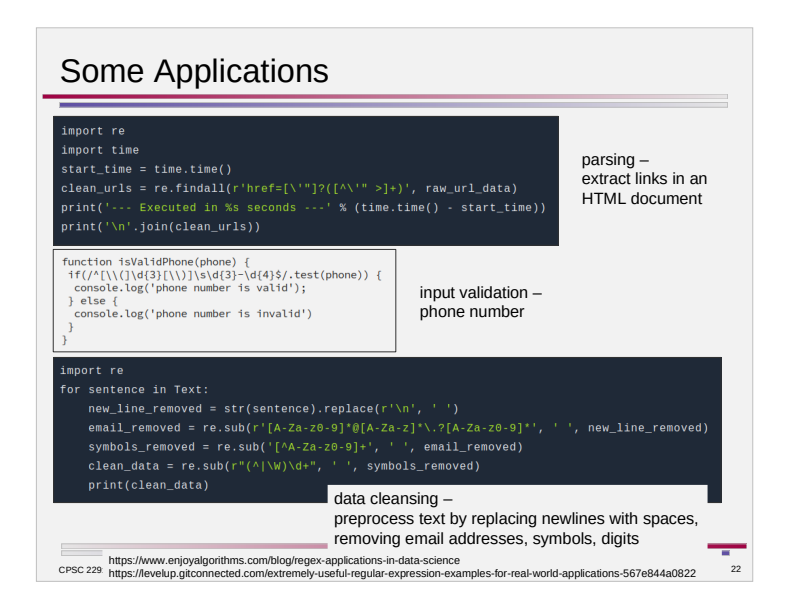

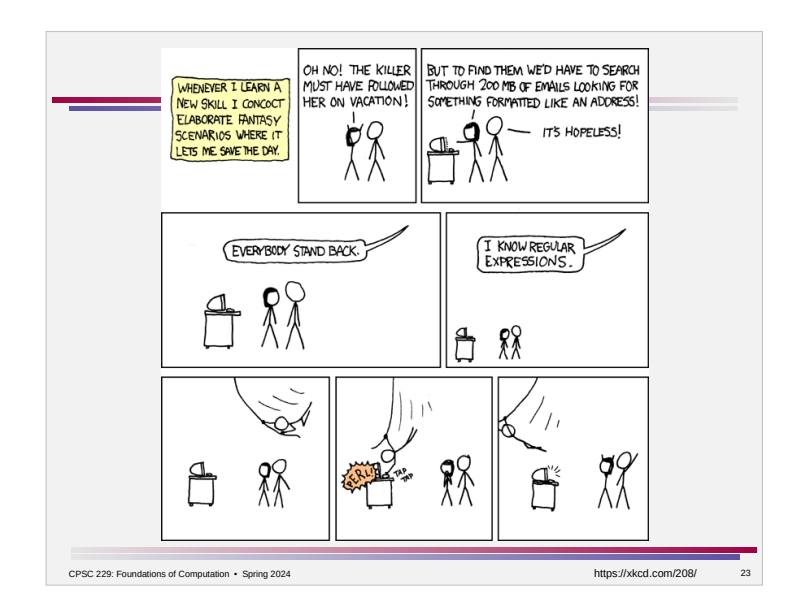